## **Mathematische (und einfache chemische) Formeln eingeben**

Die Formeleingabe ist eine häufig nachfragte Funktion an einer interaktiven Tafel. Dazu muss man zunächst die dafür bereitstehenden Addons anzeigen lassen.

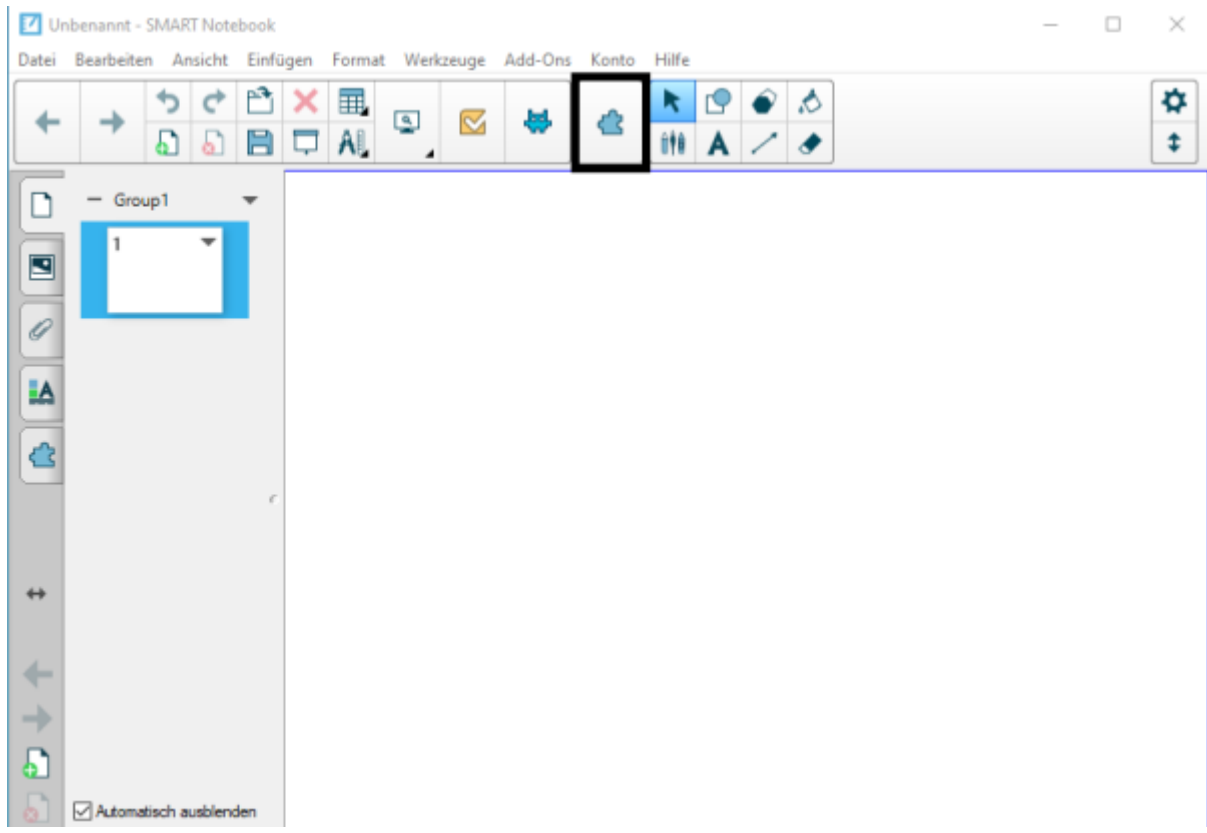

## **Formeln am SMARTBoard mit Stiften schreiben**

Genau wie Handschrift in Text umgewandelt werden kann, klappt das auch mit mathematischen Formeln. Daber werden auch komplexere Formeln erkannt.

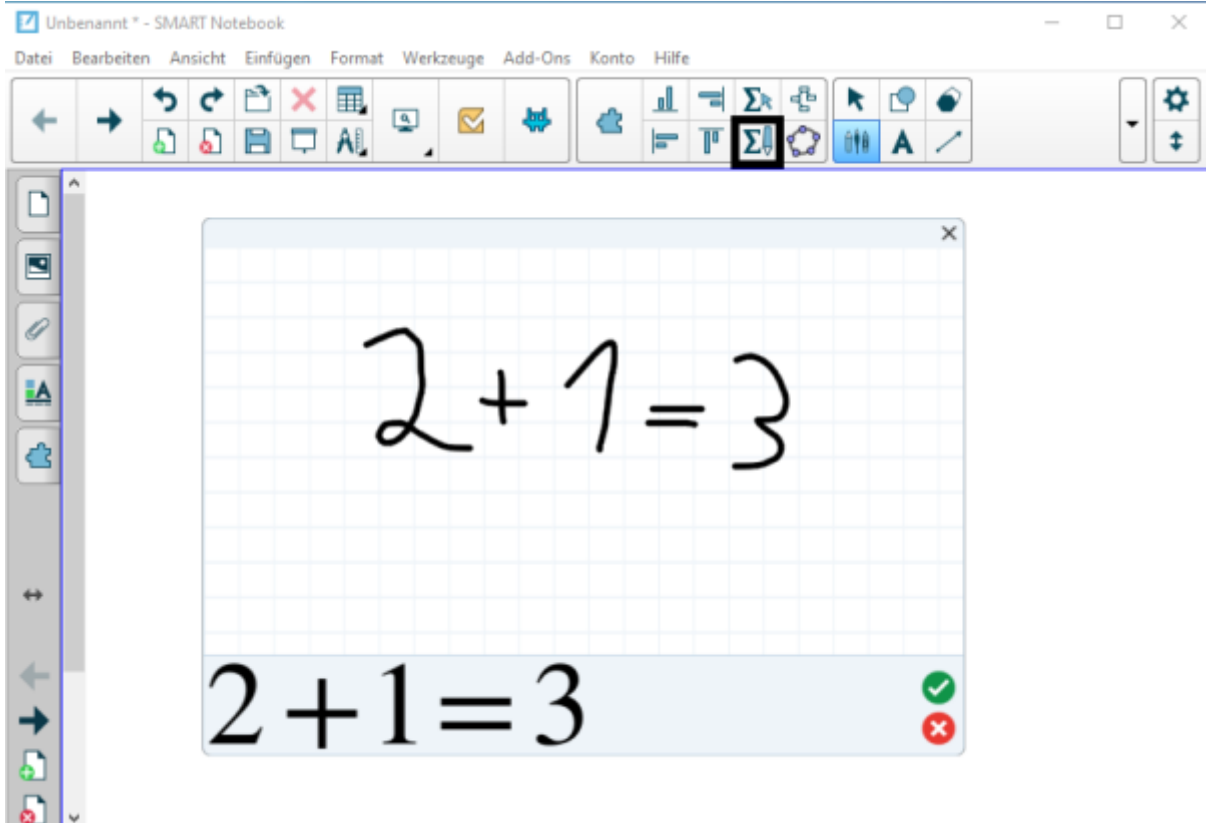

## From: <https://wiki.mzclp.de/>- **Fortbildungswiki des Medienzentrums Cloppenburg**

Permanent link: **<https://wiki.mzclp.de/doku.php?id=whiteboard:formeleingabe&rev=1572793798>**

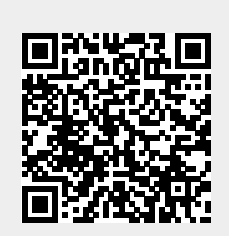

Last update: **2019/11/03 16:09**